## **Table of Contents**

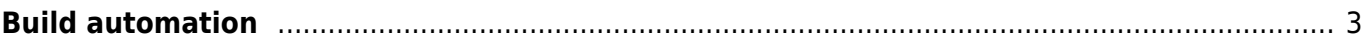

## <span id="page-2-0"></span>**Build automation**

The process of automating the creation of a software build and the associated processes

Snippet from [Wikipedia](http://en.wikipedia.org/): *[Build automation](http://en.wikipedia.org/wiki/Build_automation)*

**Build automation** is the process of automating the creation of a software build and the associated processes including: compiling computer source code into binary code, packaging binary code, and running automated tests.

[Creative Commons Attribution-Share Alike 4.0](https://creativecommons.org/licenses/by-sa/4.0/deed.en)

[method,](https://almbok.com/tag/method?do=showtag&tag=method) [programming](https://almbok.com/tag/programming?do=showtag&tag=programming), [devopscreate](https://almbok.com/tag/devopscreate?do=showtag&tag=devopscreate), [ci,](https://almbok.com/tag/ci?do=showtag&tag=ci) [automation](https://almbok.com/tag/automation?do=showtag&tag=automation)

From: <https://almbok.com/>- **ALMBoK.com**

Permanent link: **[https://almbok.com/method/build\\_automation](https://almbok.com/method/build_automation)**

Last update: **2022/08/17 15:46**

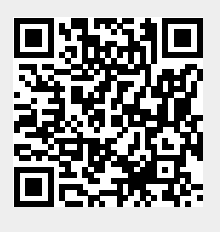